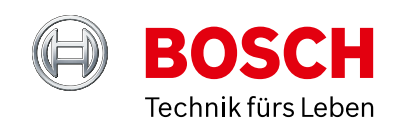

# Geschwindigkeitssensor

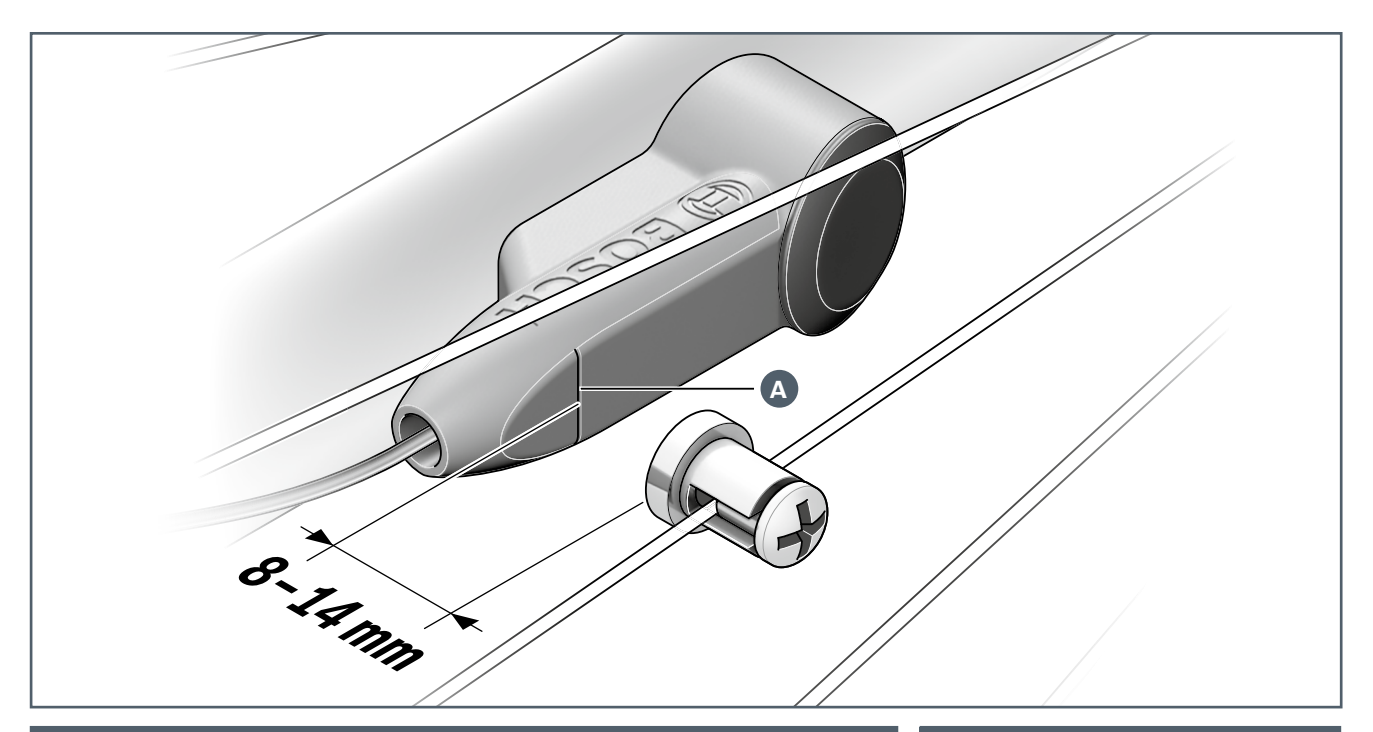

# **Arbeitsschritte Werkzeug**

### **Geschwindigkeitssensor und Speichenmagnet einbauen**

- 1. Sensor in dafür vorgesehenes Rahmengewinde schrauben. Abdeckkappe aufdrücken
- 2. Magnet an Speiche anbringen:
	- Optimale Einbauposition Magnet im Wirkungsbereich des Sensors: parallel gegenüber Strichmarkierung (A)
	- Wirkungsbereich Magnet: 5–17 mm
	- Optimaler Abstand: 8–14 mm (aufgrund von Mehrfachsignal bzw. Verwindung des Hinterrades)

3. Bei Bedarf Sensor mit zusätzlichen Distanzscheiben ausrichten

- Torx-Schraubenschlüssel T20
- X Kreuzschlitzschraubendreher PH02
- $\blacktriangleright$  Drehmomentschlüssel

## **Anziehdrehmomente**

- ▶ Sensor an Rahmen (Torx T20): **3 Nm**
- $\blacktriangleright$  Speichenmagnet (Kreuzschlitz PH02): **1 Nm**

Bei Ersatz des Speichenmagneten: Nur original Bosch Ersatzteil verwenden (Bestellnummer: **1.270.015.931**). Übliche Radcomputermagnete haben keine ausreichende Magnetfeldstärke.

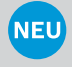

Neue Kabellänge verfügbar: 415 mm, Bestellnummer **1.270.020.802**